## Package 'retry'

April 23, 2020

Type Package Title Repeated Evaluation Version 0.1.0 Description Provide simple mechanism to repeatedly evaluate an expression until either it succeeds or timeout exceeded. It is useful in situations that random failures could happen. License MIT + file LICENSE URL <https://github.com/randy3k/retry> Encoding UTF-8 LazyData true RoxygenNote 7.1.0 **Suggests** test that  $(>= 2.1.0)$ , cover Imports rlang, later NeedsCompilation no Author Randy Lai [aut, cre] Maintainer Randy Lai <randy.cs.lai@gmail.com> Repository CRAN Date/Publication 2020-04-23 16:40:03 UTC

### R topics documented:

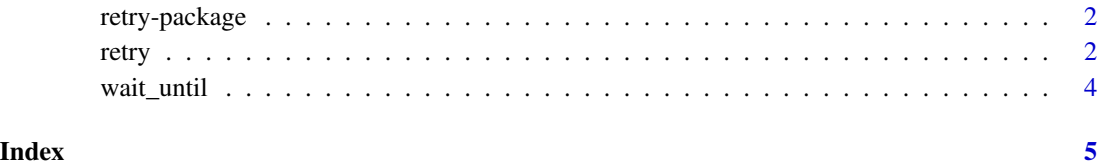

#### Description

Provide simple mechanism to repeatedly evaluate an expression until either it succeeds or timeout exceeded. It is useful in situations that random failures could happen.

#### Author(s)

Maintainer: Randy Lai <randy.cs.lai@gmail.com>

#### See Also

Useful links:

• <https://github.com/randy3k/retry>

#### retry *Repeatedly evaluate an expression*

#### Description

Repeatedly evaluate an expression until a condition is met or timeout is exceeded.

#### Usage

```
retry(
  expr,
  upon = "error",
 when = NULL,until = NULL,envir = parent.frame(),
  silent = FALSE,
  timeout = Inf,
 max_tries = Inf,
  interval = 0.1,
  later_run_now = FALSE
\mathcal{E}
```
#### retry 3

#### Arguments

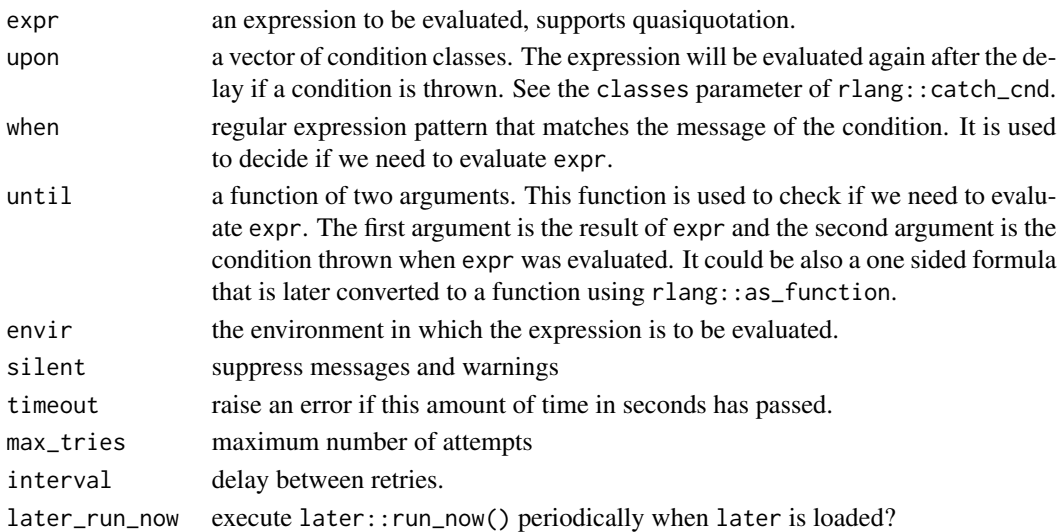

#### Examples

```
retry(10, until = \simTRUE) # returns immediately
f \leftarrow function(x) {
   if (runif(1) < 0.9) {
        stop("random error")
   }
   x + 1}
# keep retring when there is a random error
retry(f(1), when = "random error")# keep retring until a condition is met
retry(f(1), until = function(val, end) val == 2)# or using one sided formula
retry(f(1), until = \sim . == 2)
try({
  # it doesn't capture the error of "a" + 1
  retry(f("a"), when = "random error")
})
try({
  # an error is raised after 1 second
 retry(stop("foo"), when = "foo", timeout = 1)
})
try({
  # timeout also works for indefinite R code
  retry(while(TRUE) \{\}, until = ~FALSE, timeout = 1)
})
```
<span id="page-3-0"></span>

#### Description

Block the current runtime until the expression returns TRUE.

#### Usage

```
wait_until(
  expr,
  envir = parent.frame(),
  timeout = Inf,
  interval = 0.1,
  later_run_now = TRUE
\mathcal{L}
```
#### Arguments

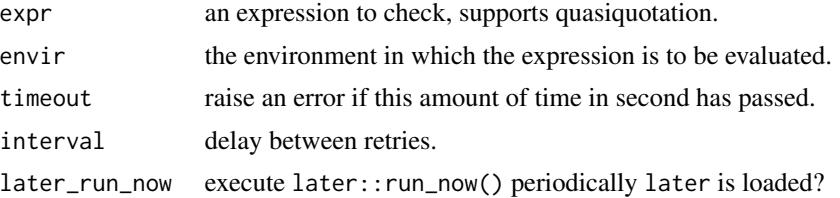

#### Examples

```
s <- Sys.time()
system.time(wait_until(Sys.time() - s > 1))
z \le -\thetalater::later(function() z <<- 1, 1)
wait\_until(z == 1)z == 1
```
# <span id="page-4-0"></span>Index

retry, [2](#page-1-0) retry-package, [2](#page-1-0)

wait\_until, [4](#page-3-0)